Espace pédagogique de l'académie de Poitiers > Économie Gestion en Lycées Professionnels > Enseigner > Ressources au service des enseignements > Les ressources numériques <https://ww2.ac-poitiers.fr/ecogest/spip.php?article863> - Auteur : Marie-Anne Dupuis

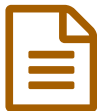

## UTellStory. Créer des diaporamas sonores

*Descriptif :*

UtellStory est un outil en ligne qui permet de créer facilement des diaporamas sonores.

**UtellStory est un outil en ligne qui permet de créer facilement des [diaporamas](http://outilstice.com/2015/09/utellstory-creer-des-diaporamas-sonores/?utm_source=SocialWarfare&utm_medium=twitter&utm_campaign=SocialWarfare) sonores.** Véritable petit studio en ligne, Utellstory peut générer de véritables objets multimédia mixant son et images mais aussi textes et vidéos.

Un des atouts de **[UTellStory](http://www.utellstory.com/) <sup>7</sup> c'est sa prise en main relativement simple qui le met à la portée de tous les publics.** Un enseignant pourra l'utiliser pour créer une leçon inversée. Les élèves eux pourront pour leur part y compiler de forme ludique les résultats d'une recherche ou d'un travail pour un exposé ou un devoir.

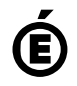

 **Académie de Poitiers** Avertissement : ce document est la reprise au format pdf d'un article proposé sur l'espace pédagogique de l'académie de Poitiers. Il ne peut en aucun cas être proposé au téléchargement ou à la consultation depuis un autre site.